# **Table of Contents**

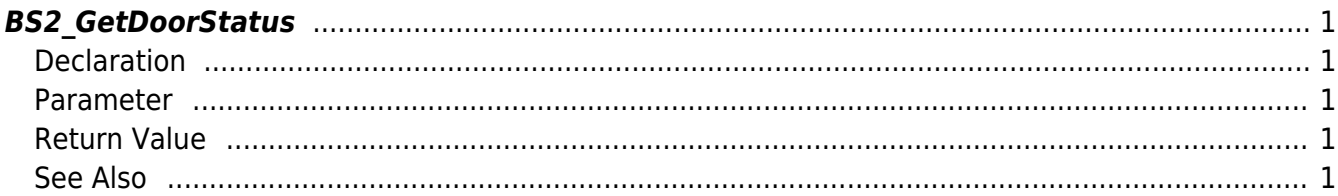

# <span id="page-1-5"></span><span id="page-1-0"></span>**BS2\_GetDoorStatus**

Retrieves the status of selected doors.

# <span id="page-1-1"></span>**Declaration**

```
#include "BS_API.h"
```

```
int BS2_GetDoorStatus(void* context, uint32_t deviceId, uint32_t* doorIds,
uint32 t doorIdCount, BS2DoorStatus** doorStatusObj, uint32 t*
numDoorStatus);
```
#### [See BS2DoorStatus Structure](http://kb.supremainc.com/bs2sdk/doku.php?id=en:door_control_api#bs2doorstatus)

#### <span id="page-1-2"></span>**Parameter**

- [In] *context* : Context
- $\bullet$  [In] *deviceId* : Device ID
- [In] *doorIds* : List of the door IDs to retrieve
- [In] *doorIdCount* : Size of the door ID list
- [Out] *doorStatusObj* : Door status list pointer
- [Out] *numDoorStatus* : Number of door status records

#### **NOTE**

The doorStatusObj variable needs to return the memory to the system by the [BS2\\_ReleaseObject](http://kb.supremainc.com/bs2sdk/doku.php?id=en:bs2_releaseobject) function after being used.

### <span id="page-1-3"></span>**Return Value**

If successfully done, BS\_SDK\_SUCCESS will be returned. If there is an error, the corresponding error code will be returned.

## <span id="page-1-4"></span>**See Also**

#### [BS2\\_GetDoor](http://kb.supremainc.com/bs2sdk/doku.php?id=en:bs2_getdoor)

[BS2\\_GetAllDoor](http://kb.supremainc.com/bs2sdk/doku.php?id=en:bs2_getalldoor) [BS2\\_GetAllDoorStatus](http://kb.supremainc.com/bs2sdk/doku.php?id=en:bs2_getalldoorstatus) [BS2\\_SetDoor](http://kb.supremainc.com/bs2sdk/doku.php?id=en:bs2_setdoor) [BS2\\_SetDoor](http://kb.supremainc.com/bs2sdk/doku.php?id=en:bs2_setdoor) [BS2\\_SetDoorAlarm](http://kb.supremainc.com/bs2sdk/doku.php?id=en:bs2_setdooralarm) [BS2\\_RemoveDoor](http://kb.supremainc.com/bs2sdk/doku.php?id=en:bs2_removedoor) [BS2\\_RemoveAllDoor](http://kb.supremainc.com/bs2sdk/doku.php?id=en:bs2_removealldoor) [BS2\\_ReleaseDoor](http://kb.supremainc.com/bs2sdk/doku.php?id=en:bs2_releasedoor) [BS2\\_LockDoor](http://kb.supremainc.com/bs2sdk/doku.php?id=en:bs2_lockdoor) [BS2\\_UnlockDoor](http://kb.supremainc.com/bs2sdk/doku.php?id=en:bs2_unlockdoor)

From: <http://kb.supremainc.com/bs2sdk/>- **BioStar 2 Device SDK**

Permanent link: **[http://kb.supremainc.com/bs2sdk/doku.php?id=en:bs2\\_getdoorstatus](http://kb.supremainc.com/bs2sdk/doku.php?id=en:bs2_getdoorstatus)**

Last update: **2016/08/08 15:16**